## **Projet Ermitage:quelques parcours guidés**

Adresse: [www.irdp.ch/rmt/webexp](http://www.irdp.ch/rmt/webexp)

A utiliser un navigateur Netscape version 4.x (Pour windows, MAC OS, LINUX ou Solaris). En principe optimisé (!) pour un écran 800x600 sans 'toolbar' (le système gère sa propre navigation). L'idéal est de lancer Netscape en mode 'kiosk' (netscape  $-k$ )

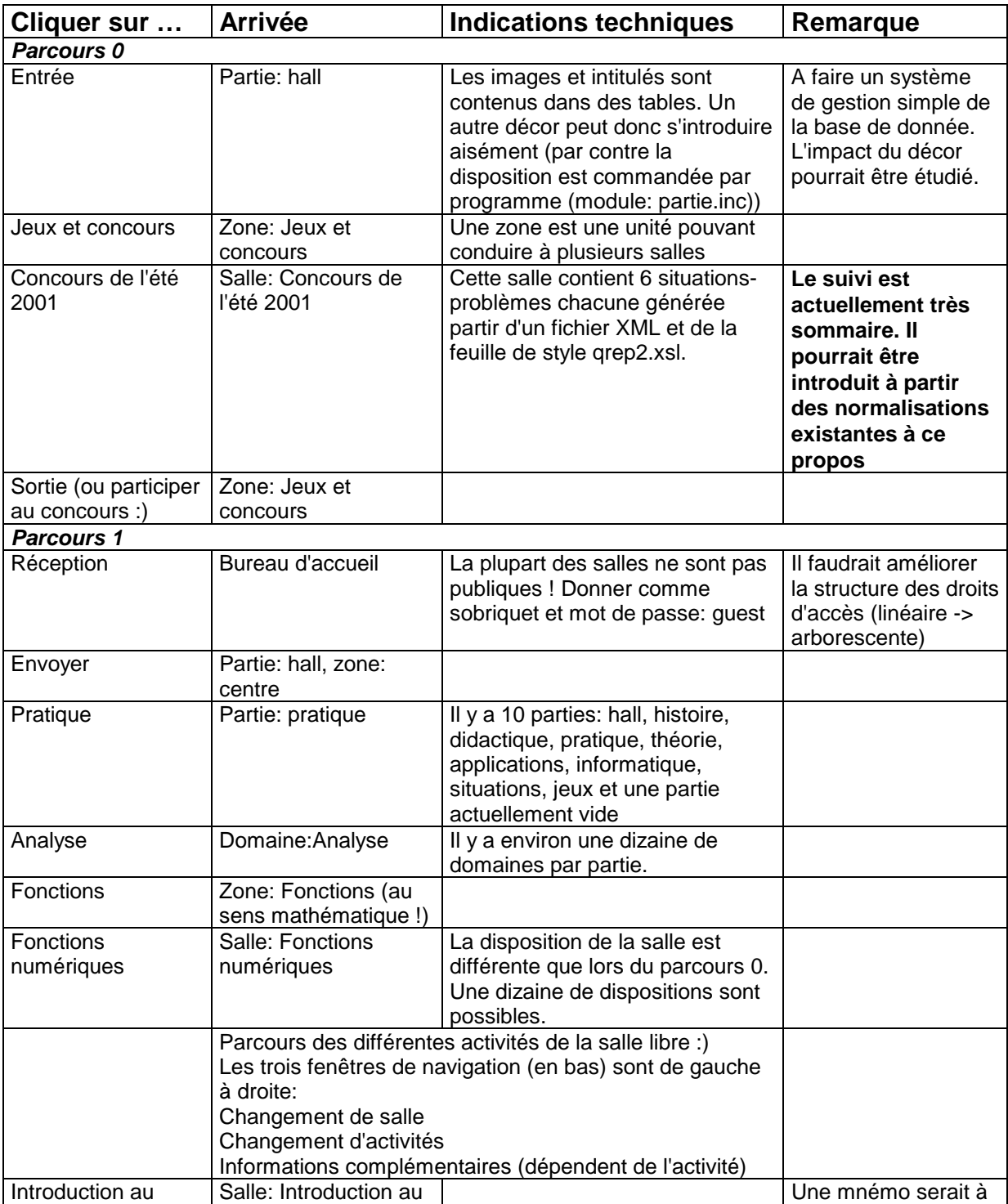

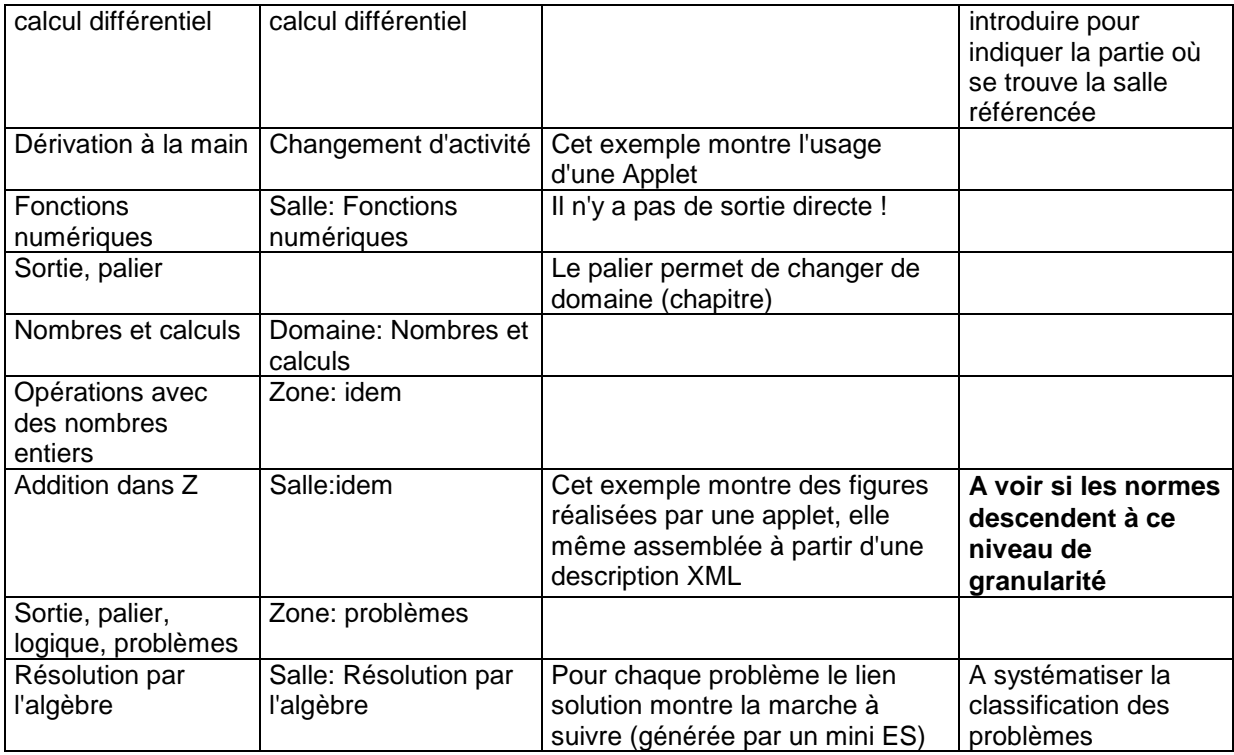

## **Autres parcours dans le prochain numéro :)**

Mais vous pouvez essayer de trouver dans la zone nombres et calculs (toujours dans la partie pratique) : des exercices sur la numération, un atelier sur la décomposition des nombres,

Etc.